### Exercice 1

Calculer le résultat des divisions posées suivantes :

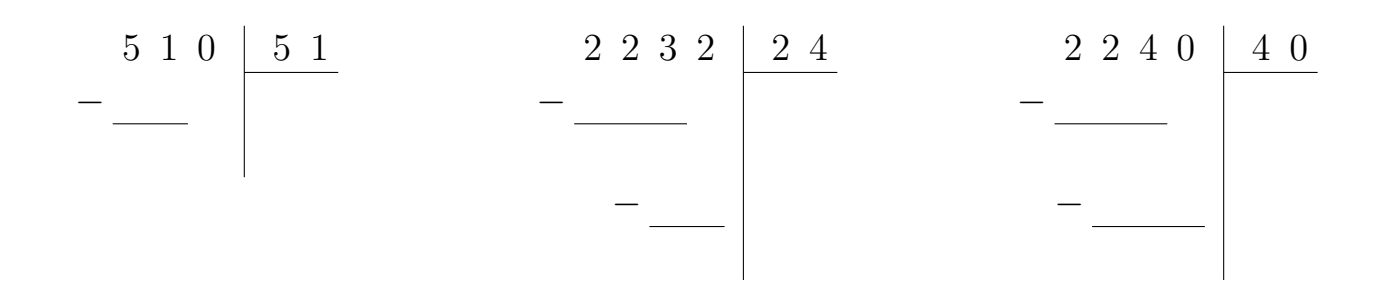

### Exercice 2

Calculer le résultat des divisions posées suivantes :

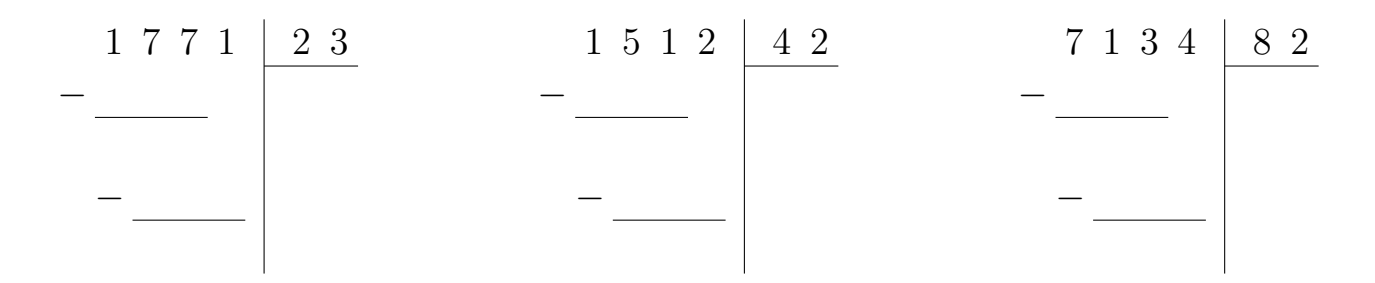

### Exercice 3

Calculer le résultat des divisions posées suivantes :

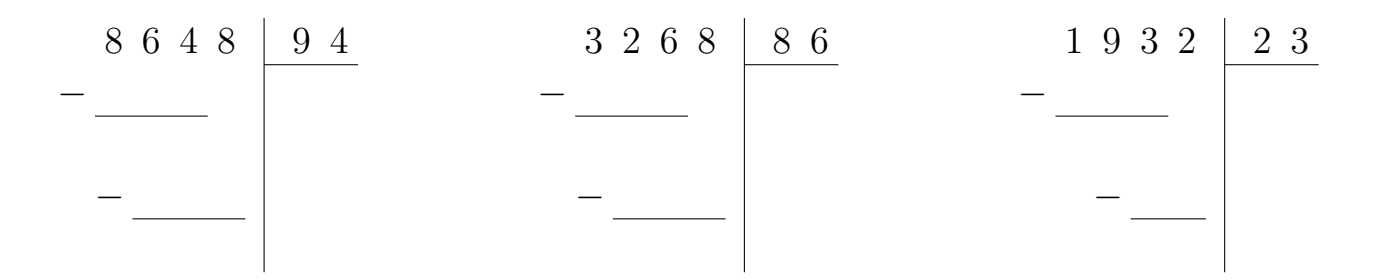

### Exercice 4

Calculer le résultat des divisions posées suivantes :

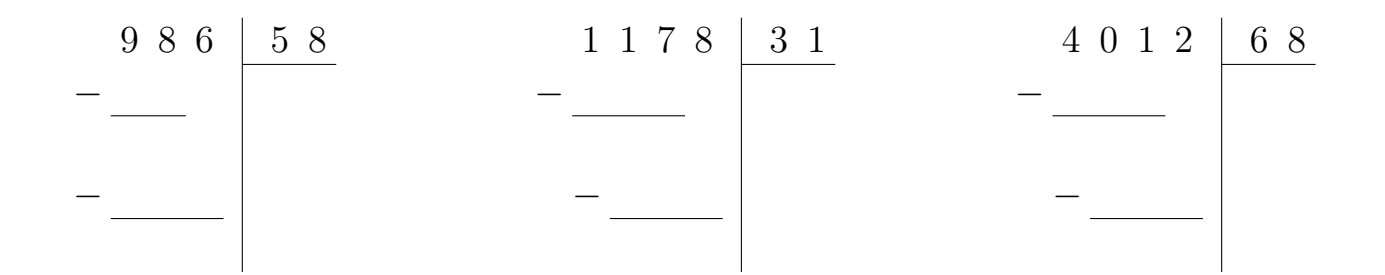

# Exercice 5

Calculer le résultat des divisions posées suivantes :

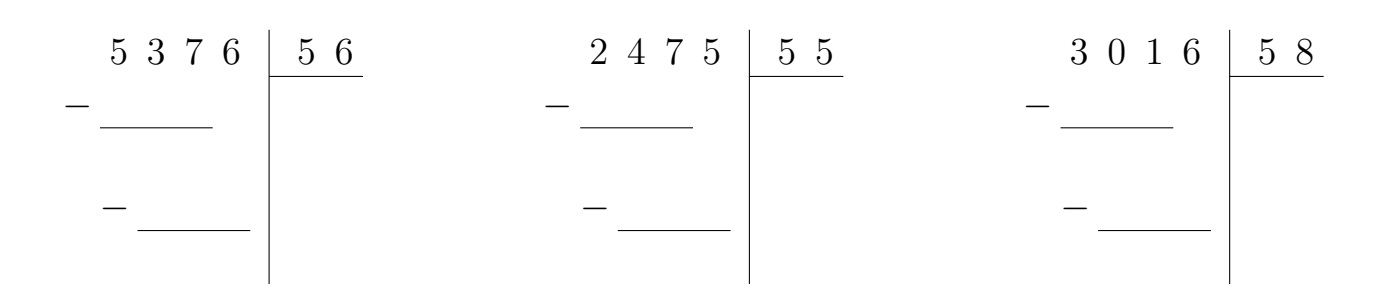

# Exercice 6

Calculer le résultat des divisions posées suivantes :

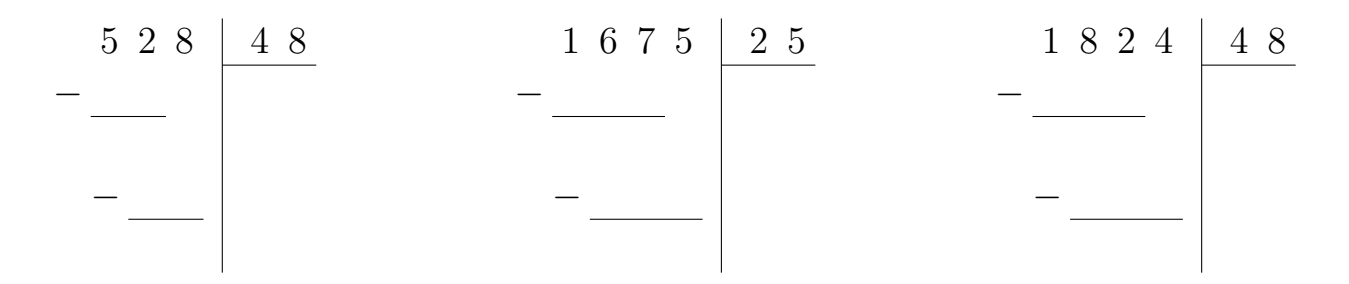

### Exercice 7

Calculer le résultat des divisions posées suivantes :

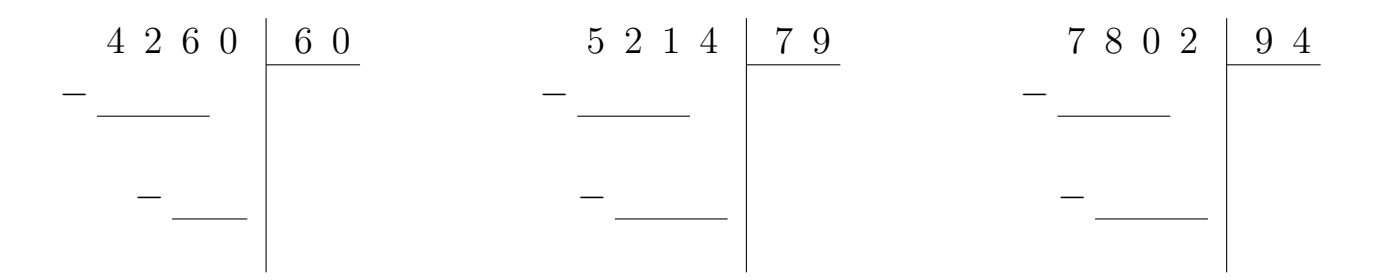

### Exercice 8

Calculer le résultat des divisions posées suivantes :

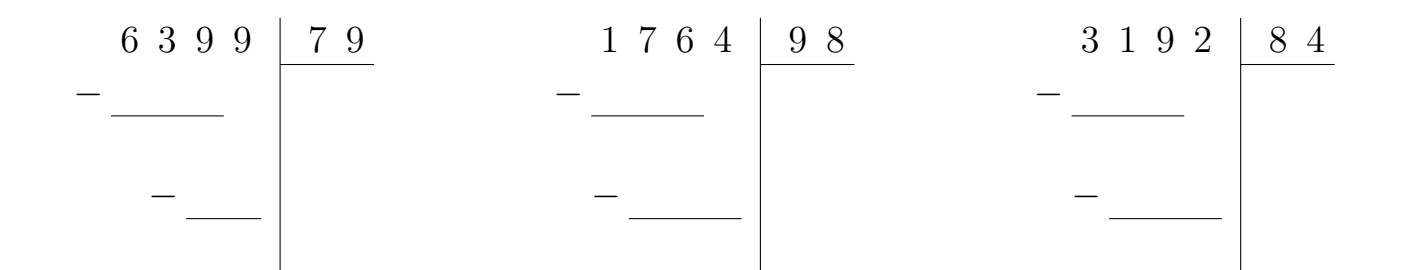